# Internet Measurement and Data Analysis (10)

Kenjiro Cho

2013-12-11

# review of previous class

Class 9 Topology and graph (12/4)

- Routing protocols
- Graph theory
- exercise: shortest-path algorithm

# today's topics

### Class 10 Anomaly detection and machine learning

- Anomaly detection
- Machine Learning
- SPAM filtering and Bayes theorem
- exercise: naive Bayesian filter

### anomalies

- traffic problems
- routing problems, reachability problems
- ▶ DNS problems
- attacks, intrusions
- CPU load problems

### causes of anomalies

- access concentration, congestion
- attacks: DoS, viruses/worms
- outages: equipment failures, circuit failures, accidents, power outages
- maintenance

### anomaly detection

- avoid or reduce losses caused by service degradation or disruption
- monitoring individual items: post an alert when the monitored value exceeds the predefined threshold
  - passive monitoring
  - active monitoring
- signature based anomaly detection:
  - pattern matching with known anomalies
  - ▶ IDS: Intrusion Detection System
  - cannot detect unknown anomalies
  - need to keep the pattern database up-to-date
- anomaly detection by statistical methods:
  - detect discrepancies from normal states
  - in general, need to learn "normal" states

### responses to anomalies

- report to system administrators
  - posting alert messages
- identifying types of anomalies
  - provide information to help operators to understand the cause of the problem
  - difficult to find causes, especially for statistical methods
- automated responses
  - automatically generating filtering rules, failover, etc

### anomaly examples

- Flash Crowd
  - access concentration to specific services (news, events, etc)
- DoS/DDoS
  - send a large volume of traffic to a specific host
  - zombie PCs are often used as attackers
- scanning
  - for most cases, to find hosts having known security holes
- worms/viruses
  - many incidents (SQL Slammer, Code Red, etc)
- route hijacking
  - announcing someone else's prefixes (mostly by mis-configuration)

# YouTube hijacked

- ➤ 2008-02-24: worldwide traffic to YouTube was redirected to Pakistan
- cause
  - by the order of Pakistan government, Pakistan Telecom announced a false prefix on BGP in order to block domestic access to YouTube
  - ▶ a large ISP, PCCW, leaked the announce to the global Internet
  - as a result, worldwide traffic to YouTube was redirected to Pakistan by the false route announcement

#### reference:

http://www.renesys.com/blog/2008/02/pakistan\_hijacks\_youtube\_1.shtmly

# communication service disruption by Taiwan earthquake

- ▶ 2006-12-26: M7.1 earthquake occurred off the coast of Taiwan
- submarine cables were damaged, communication services to/from Asia were affected
- ▶ Indonesia's international link capacity became less than 20%
- ► ISPs restored services by rerouting

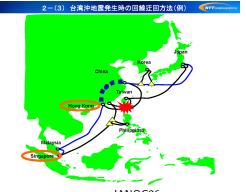

source: JANOG26

### disconnection between ISPs

- ▶ a case of a dispute of 2 Tier-1 ISPs over connection fees
- in 2005, Level 3 asked Cogent to switch from non-paid peering to paid connection because of the increase in traffic
- other cases
  - in 2008, Cogent and Telia stopped peering
  - ▶ in 2008, Level 3 and Cogent stopped peering
  - ▶ in 2010, Level 3 and Comcast dispute

#### references:

http://www.renesys.com/blog/2006/11/sprint-and-cogent-peer.shtml http://wirelesswire.jp/Watching\_World/201012011624.html

# Great East Japan Earthquake

- a number of foreshocks and hundreds of aftershocks
- ▶ affected significant part of communications infrastructure

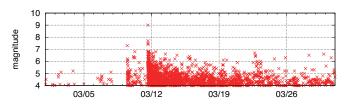

Earthquakes larger than Magnitude 4 in Japan for March 2011

### Traffic at IX

less impact in Osaka on March 11

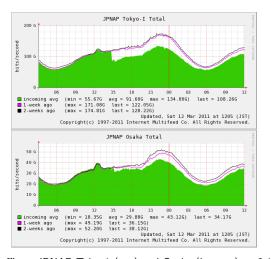

Traffic at JPNAP Tokyo1 (top) and Osaka (bottom) on 3.11

# Summary of events at IIJ

#### March 11, Friday:

- ▶ M9.0 quake hit at 14:46, the tsunami first reached coastline in 20 min
- Sendai DC lost external power, switched to in-house power generator within 2 min
- 2 redundant backbone links to Sendai DC down, and lost connectivity to 6 prefectures in Tohoku
- From 23:00, undersea cables started failing. Some of the US links down, links to Asia down

#### March 12, Saturday:

- One backbone link to Sendai restored at about 6:00
- Sendai DC restored external power at around 11:30
- One of the damaged US-links recovered around 21:00

#### March 13, Sunday:

- The other backbone link to Sendai was up at around 21:30
- Most of the backbone connectivity was restored by then

#### March 14, Monday:

Business started. Service restoration and rescue activities started.

### Residential Broadband Traffic

- severe damage and gradual recovery in Miyagi
- but limited impact to the total traffic in Japan

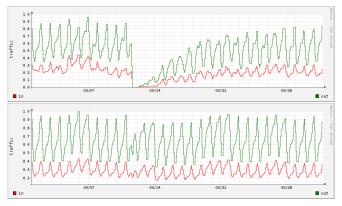

Residential traffic for March 2011, Miyagi prefecture (top) and nationwide (bottom)

### JP-US links

redundancy and over-provisioning worked

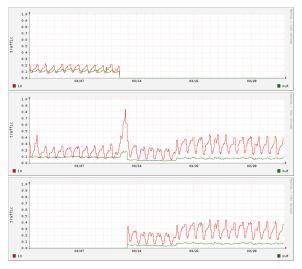

Traffic on 3 JP-US links for March 2011, damaged (top) not-damaged (middle) and rerouted (bottom)

# anomaly detection by statistical methods

- time-series
- correlation
- ► PCA
- clustering
- entropy

### machine learning

- supervised learning
  - requires training beforehand using test data
- unsupervised learning
  - automatically performs classification or pattern extraction
  - no training required
  - cluster analysis, PCA, etc

# identifying and filtering SPAM email

# SPAM: unsolicited bulk messages SPAM test methods

- tests by senders
  - white lists
  - black lists
  - gray listing
- tests by content
  - bayesian spam filter: widely used
  - learns frequencies of words from SPAM and HAM email, calculate a probability for an email to be SPAM
  - the accuracy improves as it is used

# conditional probability

#### Question:

▶ Student K leaves behind his cap once every 5 times. He visited 3 friends, A, B and C in this order and when he came home he found his cap was left behind. What is the probability that K left his cap at B's house? (1976, Waseda University, entrance exam)

# conditional probability

#### Question:

▶ Student K leaves behind his cap once every 5 times. He visited 3 friends, A, B and C in this order and when he came home he found his cap was left behind. What is the probability that K left his cap at B's house? (1976, Waseda University, entrance exam)

#### Answer:

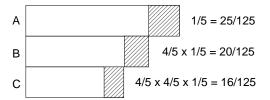

the prob. of the cap left at B / the prob. of the cap left at either house =20/61

# Bayes' theorem

### conditional probability

- the probability of B when A is known to occur: P(B|A)
  - ▶ the sample space is restricted to event A, within which the area  $(A \cap B)$  is of interest

$$P(B|A) = \frac{P(A \cap B)}{P(A)}$$

### Bayes' theorem

- **>** posterior probability: when A causes B, the probability of event A occurring given that event B has occurred: P(A|B)
  - ightharpoonup P(A): the probability of A to occur (prior probability)
  - ▶ P(A|B): the probability of A occurring given that B has occurred (posterior probability)

$$P(A|B) = \frac{P(B|A)P(A)}{P(B)} = \frac{P(A \cap B)}{P(B)}$$

### applications of bayes' theorem

based on the observations, inferring the probability of a cause: many engineering applications

- communications: based on received signal with noise, extract original signal
- medical tests: based on a medical test result, find the probability of a person actually having the disease
- spam tests: based on the content of email, find the probability of an email being spam

### example: disease test

#### Question:

- ▶ the population ratio having a certain disease is 50/1000. a test for the disease is known to have positive for 90% of people having the disease but also have positive for 10% of people not having the disease.
  - when a person get positive by this test, what is the probability of the person actually having the disease?

### example: disease test

#### Question:

- ▶ the population ratio having a certain disease is 50/1000. a test for the disease is known to have positive for 90% of people having the disease but also have positive for 10% of people not having the disease.
  - when a person get positive by this test, what is the probability of the person actually having the disease?

Answer: the probability of the person having the disease:

$$P(D) = 50/1000 = 0.05$$

the probability of a result to be positive:  $P(R)=P(D\cap R)+P(\bar{D}\cap R)$  when the result is positive, the posterior probability that the person has the disease

$$P(D|R) = \frac{P(D \cap R)}{P(R)}$$
  
=  $(0.05 \times 0.9)/(0.05 \times 0.9 + 0.95 \times 0.1) = 0.321$ 

### spam email tests

- for training, prepare spam messages (SPAM) and non-spam messages (HAM)
- for words often included in SPAM, compute
  - the conditional probability that SPAM include a word
  - the conditional probability that HAM include a word
- then, compute the posterior probability of an unknown message being SPAM

example: for word A, assume  $P(A|S)=0.3,\ P(A|H)=0.01,$   $\frac{P(H)}{P(S)}=2.$  then, compute P(S|A).

$$P(S|A) = \frac{P(S)P(A|S)}{P(S)P(A|S) + P(H)P(A|H)}$$

$$= \frac{P(A|S)}{P(A|S) + P(A|H)P(H)/P(S)}$$

$$= \frac{0.3}{0.3 + 0.01 \times 2} = 0.94$$

# naive Bayesian classifier

- in practice, multiple tokens are used
  - combinations of tokens require huge data
- naive Bayesian classifier: assumes tokens are independent
  - tokens are not independent, but it works most of the cases
  - training step:
    - using classified training samples, compute the conditional probabilities of tokens being included in SPAM
  - prediction step:
    - for unknown messages, compute the posterior probabilities of tokens included in a message to decide whether the message is SPAM or HAM
- in the training step, the conditional probability of each token can be independently computed
- use Bayesian joint probability to compute the joint probability for SPAM testing from individual token's SPAM probability

# naive Bayesian classifier (details)

let tokens be  $x_1, x_2, \ldots, x_n$ . when these tokens are observed, the posterior probability of a message being SPAM is:

$$P(S|x_1,\ldots,x_n) = \frac{P(S)P(x_1,\ldots,x_n|S)}{P(x_1,\ldots,x_n)}$$

the numerator shows the joint probability of the token to be observed and the message is SPAM, and thus, can be written as follows. by applying the definition of conditional probability:

$$P(S, x_1, \dots, x_n) = P(S)P(x_1, \dots, x_n | S)$$

$$= P(S)P(x_1 | S)P(x_2, \dots, x_n | S, x_1)$$

$$= P(S)P(x_1 | S)P(x_2 | S, x_1)P(x_3, \dots, x_n | S, x_1, x_2)$$

assume each token is conditionally independent from other tokens

$$P(x_i|S,x_i) = P(x_i|S)$$

then, the above joint probability becomes

$$P(S, x_1, \dots, x_n) = P(S)P(x_1|S)P(x_2|S) \cdots P(x_n|S) = P(S) \prod_{i=1}^{n} P(x_i|S)$$

thus, assuming tokens are independent, the posterior probability of the message being SPAM is

$$P(S|x_1,...,x_n) = \frac{P(S)\prod_{i=1}^n P(x_i|S)}{P(S)\prod_{i=1}^n P(x_i|S) + P(H)\prod_{i=1}^n P(x_i|H)}$$

### assignment 2: twitter data analysis

- purpose: processing realworld big data
- data sets:
  - twitter data for about 40M users by Kwak et al. in July 2009
    - http://an.kaist.ac.kr/traces/WWW2010.html
  - twitter\_degrees.zip (164MB, 550MB uncompressed)
    - user\_id, followings, followers
  - numeric2screen.zip (365MB, 756MB uncompressed)
    - user\_id, screen\_name
- items to submit
  - CCDF plot of the distributions of twitter users' followings/followers
    - ▶ log-log plot, the number of followings/followers on X-axis
  - 2. list of the top 30 users by the number of followers
    - rank, user\_id, screen\_name, followings, followers
  - optional
    - other analysis of your choice
  - 4. discussion
    - describe what you observe from the data
- submission: upload your report in the PDF format via SFC-SFS
- submission due: 2013-12-12 (Thu)

### twitter data sets

### twitter\_degrees.zip (164MB, 550MB uncompressed)

```
# id followings followers
```

```
12
        586
                 1001061
13
        243
                 1031830
14
        106
                 8808
15
        275
                14342
16
        273
                 218
17
        192
                 6948
18
        87
                 6532
20
        912
                1213787
21
        495
                 9027
22
        272
                 3791
```

. . .

### numeric2screen.zip (365MB, 756MB uncompressed)

```
12 jack
13 biz
14 noah
15 crystal
16 jeremy
17 tonystubblebine
```

# id screenname

20 ev 21 dom 22 rabble

#### items to submit

### CCDF plot

- ▶ log-log plot, the number of followings/followers on X-axis
- plot the 2 distributions in a single graph

list of the top 30 users by the number of followers

- rank, user\_id, screen\_name, followings, followers
- you need to sort and merge 2 files

| # rank | id       | screenname i         | followings | followers |
|--------|----------|----------------------|------------|-----------|
| 1 2    | 19058681 | aplusk               | 183        | 2997469   |
|        | 15846407 | TheEllenShow         | 26         | 2679639   |
| 3      | 16409683 | britneyspears cnnbrk | 406238     | 2674874   |
| 4      | 428333   |                      | 18         | 2450749   |
| 5      | 19397785 | Oprah                | 15         | 1994926   |
| 6      | 783214   | twitter              | 55         | 1959708   |
|        |          |                      |            |           |

31 / 47

#### sort command

sort command: sorts lines in a text file

```
$ sort [options] [FILE ...]
```

- options (relevant to the assignment)
  - -n : compare according to string numerical value
  - -r : reverse the result of comparisons
  - -k POS1[,POS2]: start a key at POS1, end it at POS 2 (origin 1)
  - -t SEP : use SEP instead of non-blank as the field-separator
  - -m : merge already sorted files
  - -T DIR : use DIR for temporary files

example: sort "file" using the 3rd field as numeric value in the reverse order , use "/usr/tmp" for temporary files

```
$ sort -nr -k3,3 -T/usr/tmp file
```

# previous exercise: Dijkstra algorithm

read a topology file, and compute shortest paths

```
% cat topology.txt
a - b 5
a - c 8
b - c 2
b - d 1
b - e 6
c - e 3
d - e 3
c - f 3
e - f 2
d - g 4
e - g 5
f - g 4
% ruby dijkstra.rb -s a topology.txt
a: (0) a
b: (5) a b
c: (7) a b c
d: (6) a b d
e: (9) a b d e
f: (10) a b c f
g: (10) a b d g
```

### Dijkstra algorithm

- 1. cost initialization: start\_node = 0, other\_nodes = infinity
- 2. loop:
  - find the node with the lowest cost among the unfinished nodes, and fix its cost
  - (2) update the cost of its neighbors

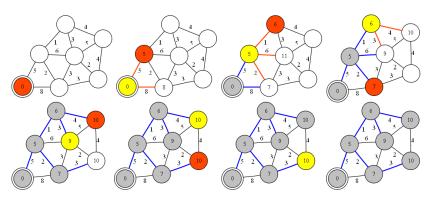

dijkstra algorithm

# sample code (1/4)

```
# dijkstra's algorithm based on the pseudo code in the wikipedia
# http://en.wikipedia.org/wiki/Dijkstra%27s_algorithm
# require 'optparse'
source = nil # source of spanning-tree
OptionParser.new {|opt|
    opt.on('-s VAL') {|v| source = v}
    opt.parse!(ARGV)
}
INFINITY = 0x7ffffffff # constant to represent a large number
```

# sample code (2/4)

```
# read topology file and initialize nodes and edges
# each line of topology file should be "node1 (-|->) node2 weight val"
nodes = Array.new # all nodes in graph
edges = Hash.new # all edges in graph
ARGF.each line do |line|
 s. op. t. w = line.split
 next if line[0] == ?# || w == nil
 unless op == "-" || op == "->"
   raise ArgumentError. "edge type should be either '-' or '->'"
 end
 weight = w.to_i
 nodes << s unless nodes.include?(s) # add s to nodes
 nodes << t unless nodes.include?(t) # add t to nodes
 # add this to edges
 if (edges.has kev?(s))
   edges[s][t] = weight
 else
    edges[s] = {t=>weight}
  end
  if (op == "-") # if this edge is undirected, add the reverse directed edge
   if (edges.has_key?(t))
      edges[t][s] = weight
    else
      edges[t] = {s=>weight}
    end
  end
end
# sanity check
if source == nil
 raise ArgumentError, "specify source_node by '-s source'"
end
unless nodes.include?(source)
 raise ArgumentError, "source_node(#{source}) is not in the graph"
end
```

# sample code (3/4)

```
# create and initialize 2 hashes: distance and previous
dist = Hash.new # distance for destination
prev = Hash.new # previous node in the best path
nodes.each do lil
 dist[i] = INFINITY # Unknown distance function from source to v
 prev[i] = -1 # Previous node in best path from source
end
# run the dijkstra algorithm
dist[source] = 0 # Distance from source to source
while (nodes.length > 0)
 # u := vertex in Q with smallest dist[]
 u = nil
 nodes.each do |v|
   if (!u) || (dist[v] < dist[u])
     11 = V
    end
  end
 if (dist[u] == INFINITY)
    break # all remaining vertices are inaccessible from source
  end
 nodes = nodes - [u] # remove u from Q
 # update dist[] of u's neighbors
 edges[u].kevs.each do |v|
    alt = dist[u] + edges[u][v]
   if (alt < dist[v])
     dist[v] = alt
     prev[v] = u
    end
  end
end
```

# sample code (4/4)

```
# print the shortest-path spanning-tree
dist.sort.each do |v, d|
 print "#{v}: " # destination node
 if d != INFINITY
   print "(#{d}) " # distance
    # construct path from dest to source
    i = v
   path = "#{i}"
    while prev[i] != -1 do
      path.insert(0, "#{prev[i]} ") # prepend previous node
     i = prev[i]
    end
    puts "#{path}" # print path from source to dest
 else
    puts "unreachable"
 end
end
```

# today's exercise: SPAM filtering

- SPAM filtering using naive bayesian classifier
  - based on the code from "Programming Collective Intelligence" Chapter 6

```
% ruby naivebayes.rb
classifying "quick rabbit" => good
classifying "quick money" => bad
```

### naive bayesian classifier for the exercise

compute the propbability of a document to be classified into a specific category by words appearing in the dicument

$$P(C)\prod_{i=1}^{n}P(x_{i}|C)$$

- ▶ *P*(*C*): the probability of the category
- ▶  $\prod_{i=1}^{n} P(x_i|C)$ : product of the conditional probability of each word in the category

select the category with the highest probability

▶ threshold: the probability of the best category should be thresh times higher than that of the second best category

### SPAM classifier script

training and classifier

```
# create a classifier instance
cl = NaiveBayes.new
# training
cl.train('Nobody owns the water.','good')
cl.train('the quick rabbit jumps fences', 'good')
cl.train('buy pharmaceuticals now','bad')
cl.train('make quick money at the online casino', 'bad')
cl.train('the quick brown fox jumps', 'good')
# classifv
sample_data = [ "quick rabbit", "quick money" ]
sample_data.each do |s|
  print "classifying \"#\{s\}\" => "
  puts cl.classify(s, default="unknown")
end
```

# script: Classifier Class (1/2)

```
# feature extraction
def getwords(doc)
 words = doc.split(/\W+/)
 words.map!{|w| w.downcase}
 words.select{|w| w.length < 20 && w.length > 2 }.uniq
end
# base class for classifier
class Classifier
 def initialize
    # initialize arrays for feature counts, category counts
   @fc. @cc = {}. {}
 end
 def getfeatures(doc)
   getwords(doc)
 end
 # increment feature/category count
 def incf(f, cat)
    Ofc[f] ||= {}
    @fc[f][cat] ||= 0
    @fc[f][cat] += 1
 end
 # increment category count
 def incc(cat)
   @cc[cat] ||= 0
   @cc[cat] += 1
 end
```

# script: Classifier Class (2/2)

```
def fprob(f.cat)
   if catcount(cat) == 0
     return 0.0
    end
   # the total number of times this feature appeared in this
    # category divided by the total number of items in this category
   Float(fcount(f, cat)) / catcount(cat)
 end
 def weightedprob(f, cat, weight=1.0, ap=0.5)
   # calculate current probability
   basicprob = fprob(f, cat)
    # count the number of times this feature has appeared in all categories
    totals = 0
   categories.each do |c|
     totals += fcount(f.c)
    end
    # calculate the weighted average
    ((weight * ap) + (totals * basicprob)) / (weight + totals)
 end
 def train(item, cat)
   features = getfeatures(item)
   features.each do |f|
     incf(f, cat)
    end
   incc(cat)
 end
end
```

# script: NaiveBayes Class

```
# naive baysian classifier
class NaiveBaves < Classifier
 def initialize
    super
    @thresholds = {}
  end
 def docprob(item, cat)
    features = getfeatures(item)
    # multiply the probabilities of all the features together
    p = 1.0
    features.each do |f|
      p *= weightedprob(f, cat)
    end
    return p
  end
 def prob(item, cat)
    catprob = Float(catcount(cat)) / totalcount
    docprob = docprob(item, cat)
   return docprob * catprob
  end
 def classify(item, default=nil)
    # find the category with the highest probability
    probs, max, best = {}, 0.0, nil
    categories.each do |cat|
      probs[cat] = prob(item, cat)
      if probs[cat] > max
       max = probs[cat]
        best = cat
      end
    end
    # make sure the probability exceeds threshold*next best
```

### debug: dumping the feature probabilities

### internal states after the training:

```
fprob for "nobody":
                       good:0.333 bad:0.000
fprob for "owns":
                       good:0.333 bad:0.000
fprob for "the":
                       good:1.000 bad:0.500
fprob for "water":
                       good:0.333 bad:0.000
fprob for "quick":
                       good:0.667 bad:0.500
fprob for "rabbit":
                       good:0.333 bad:0.000
fprob for "jumps":
                       good:0.667 bad:0.000
fprob for "fences":
                       good:0.333 bad:0.000
fprob for "buy":
                       good:0.000 bad:0.500
fprob for "pharmaceuticals": good:0.000 bad:0.500
fprob for "now":
                       good:0.000 bad:0.500
fprob for "make":
                       good:0.000 bad:0.500
fprob for "money":
                       good:0.000 bad:0.500
fprob for "online":
                       good:0.000 bad:0.500
fprob for "casino":
                       good:0.000 bad:0.500
fprob for "brown":
                       good:0.333 bad:0.000
fprob for "fox":
                       good:0.333 bad:0.000
```

### summary

### Class 10 Anomaly detection and machine learning

- Anomaly detection
- Machine Learning
- SPAM filtering and Bayes theorem
- exercise: naive Bayesian filter

### next class

### Class 11 Data Mining (12/18)

- ▶ Pattern extraction
- Classification
- Clustering
- exercise: clustering